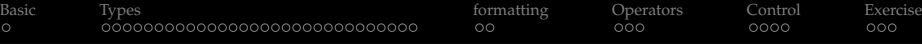

## Python Programming Language Data Structure

#### Sachin

#### PVPPCOE

#### December 22, 2015

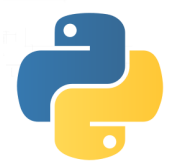

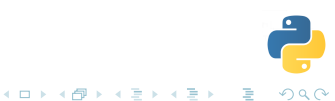

<span id="page-1-0"></span>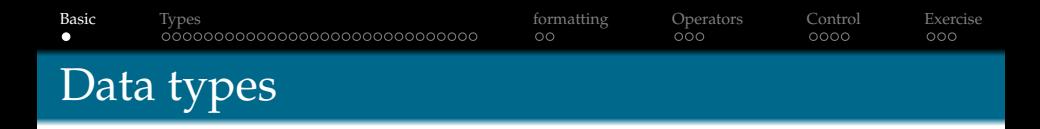

- Basic objects: numbers(float, int, complex), strings, Tuples, lists, sets, & dictionaries
- Other data types: Modules, Class, Instance, Function, Method etc.

イロメイ団メイをメイをメー

 $2990$ ÷.

- Types
	- Mutable
		- list, dictionaries, instances, sets
	- Immutable
		- Tuples, numbers, strings, None

<span id="page-2-0"></span>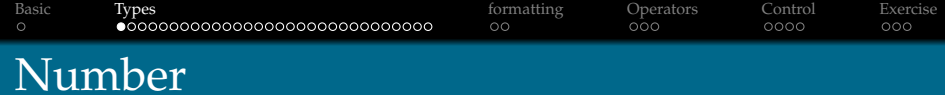

K ロ ▶ K @ ▶ K 할 > K 할 > 1 할 > 9 Q Q\*

- $_1$  **n** = 1 # int
- 2  $n = 3.14565$  # float
- 3  $n = 2.4343e4$  # float

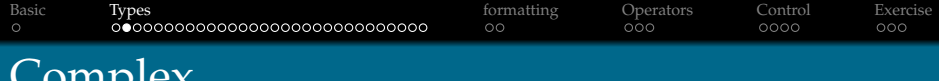

- $n = 1 + 2j$  # complex
- 2 n.real  $# 1.0$

 $JIII$ UL $\Lambda$ 

- 3  $n.imag # 2.0$
- $4\,$  **b** = 3.4j # Just define an imaginary part
- $5$  b.real  $# 0.0$
- 6 **b.imag**  $# 3.4$
- $7 \text{ } n + \text{ } b \text{ } \# \text{ } (1+5.4j)$

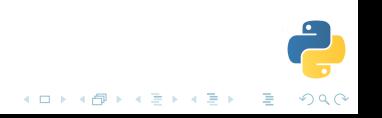

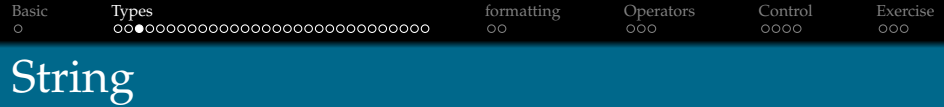

#### str type can be defined in variety of ways:

*Single quotes* 'Desolation of the "Smug"'

イロメイ部 メイモメイモメー

 $299$ 

*Double quotes*

"Desolation of the 'Smug'"

#### *Triple quotes*

'''Desolation of the Smug''' """Desolation of the Smug"""

# String: additional methods

- 'hobbit desolation of the smug'.split()
- # ['hobbit', 'desolation', 'of', 'the', 'smug']
- 'hobbit\ndesolation of the smug'.splitlines()
- # ['hobbit', 'desolation of the smug']
- 'hobbit desolation of the smug'.title()
- # 'Hobbit Desolation Of The Smug'

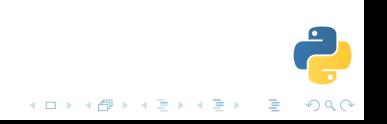

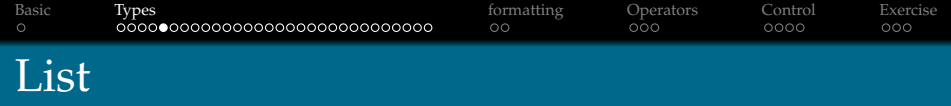

• Collection can be homogeneous

 $l = \lceil$ 'a', 5, "ford",  $\lceil$ 'apple', 'mango']]

- Mutable sequence
	- l.append('b')

# ['a', 5, 'ford', ['apple', 'mango'], 'b']

**KOD KAD KED KED E LOQO** 

- Methods..
	- $\bullet$  .count()
	- $\bullet$  .extend()
	- $\bullet$  .index()
	- $\bullet$  .pop()
	- .reverse()
	- $\bullet$  .sort()

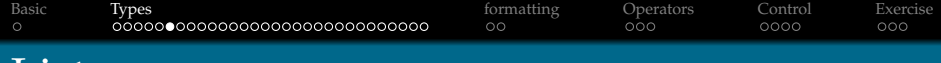

### List

 $a = [1, 2, 3]$  $$  $a + b$  # [1, 2, 3, 4, 5, 6] a.append(b)  $# ?$  $a[2]$  # 3  $a[3]$  # [4, 5, 6]

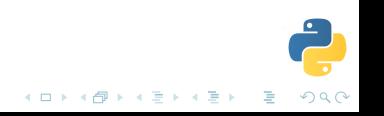

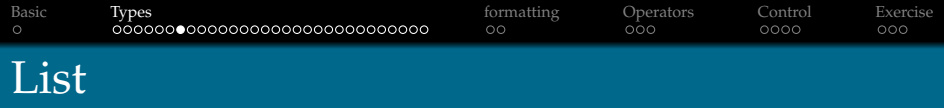

- .append & .pop behaves like stack(*last in, first out*)
- What about *first in, first out* ?

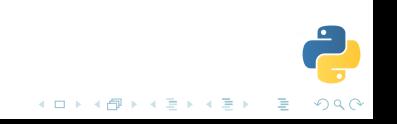

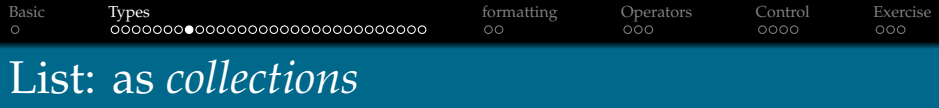

イロトメ 倒 トメ 君 トメ 君 トー

 $\equiv$  940

- 1 from collections import deque
- $q = \text{degree}(\text{['Jerry']})$
- <sup>3</sup> q.extendleft(['Tom'])
- <sup>4</sup> q.popleft()

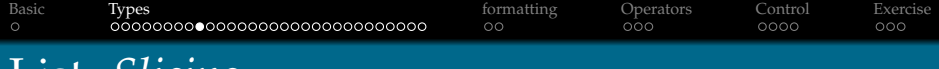

## List: *Slicing*

#### p = ['p', 'y', 't', 'h', 'o', 'n']

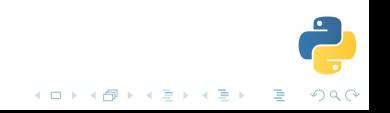

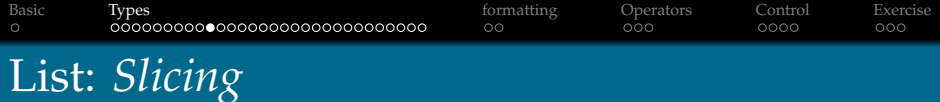

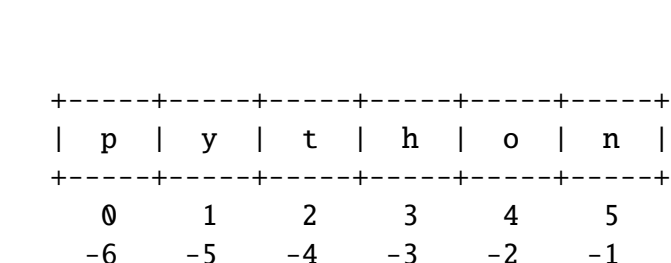

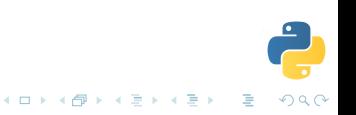

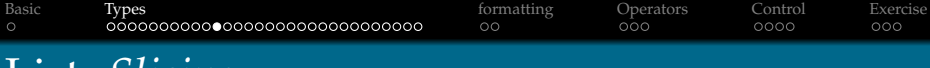

List: *Slicing*

$$
p[0] # 'p'p[5] # 'n'p[-1] # 'n'p[1] # SyntaxErrorp[:] # ['p', 'y', 't', 'h', 'o', 'n']
$$

#### syntax

p[start:end:step] # 'start', 'end' are index

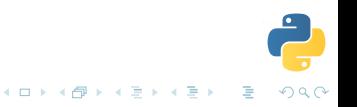

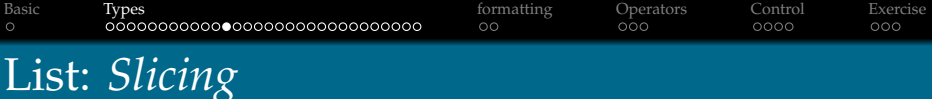

```
p[0:5:1] == p[:] == p[:] == p[:] == pp[::2] # ['p', 't', 'o']
p[::3] # \lceil 'p', 'h' \rceilp[::5] # ?
p[::6] # ?
```
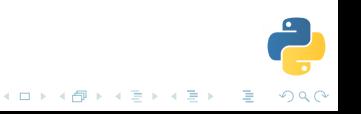

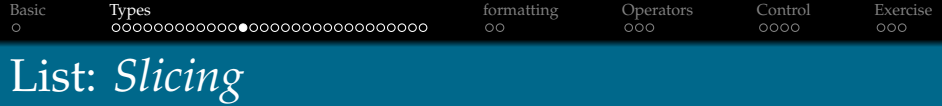

#### $p$ [::-1] == p.reverse()  $p[:4:]$  # ?

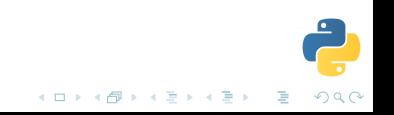

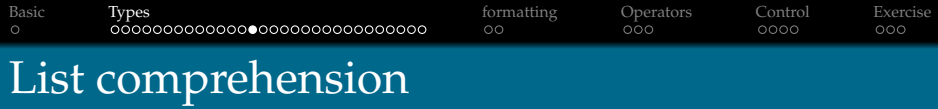

### *Create a list of numbers from 1 to 10*

1 for i in range $(1, 11)$ :  $2$  print(i)

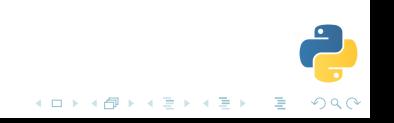

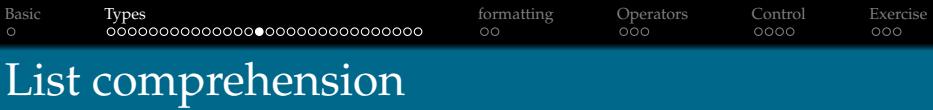

#### *Create a list of numbers from 1 to 10*

- 1 **num** =  $\lceil \cdot \rceil$ 2 for i in range $(1, 11)$ : <sup>3</sup> num.append(i)
- 4 **print(num)**  $\#$   $[1, 2, \ldots 10]$

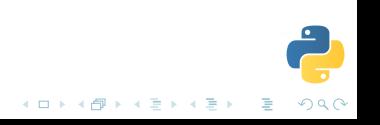

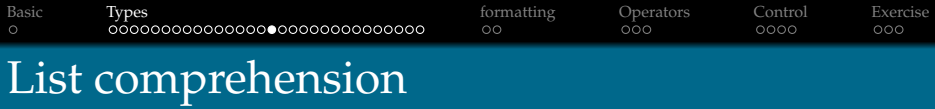

### *Create a list of numbers from 1 to 10*

- 1 num =  $[for\ i\ in\ range(1, 11)]$
- $2$  #  $\lceil 1, 2, 3, 4, 5, 6, 7, 8, 9, 10 \rceil$

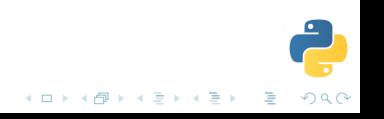

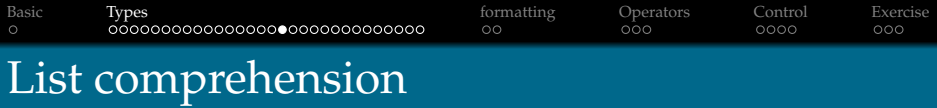

#### *How about list of even number?*

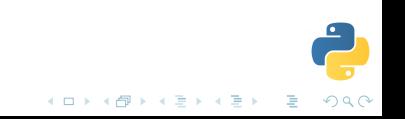

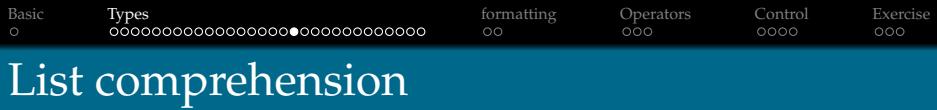

### *How about list of even number?* [i for i in range(1, 11) if  $i\%2 = 0$ ] # [2, 4, 6, 8, 10]

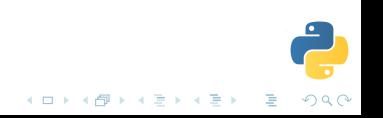

[Basic](#page-1-0) **[Types](#page-2-0) Formatting** [Operators](#page-34-0) [Control](#page-37-0) [Exercise](#page-41-0)

## Nested list comprehension

#### [[i for n in range(1)] for i in range(1, 11)  $\setminus$ if  $i\%2 == 0$ ] # ?

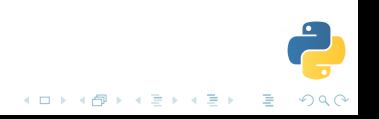

[Basic](#page-1-0) **[Types](#page-2-0) Formatting** [Operators](#page-34-0) [Control](#page-37-0) [Exercise](#page-41-0)

## Nested list comprehension

#### [[i for n in range(1)] for i in range(1, 11)  $\setminus$ if  $i\%2 == 0$ ] # [[2], [4], [6], [8], [10]]

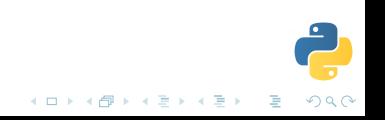

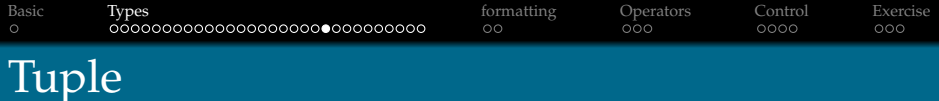

- Immutable sequence
- No methods like .insert(), .append() etc.

K ロ X K @ X K 할 X X 할 X : 할 X Y Q Q @

• but slicing works..

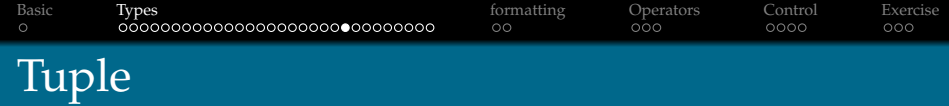

t = ("a", "b", "mpilgrim", "z", "example") t[0] t[-1] t[-3]

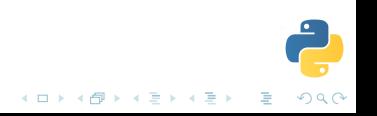

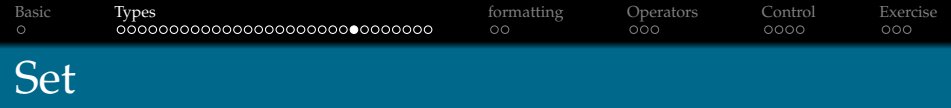

#### Unordered unique elements

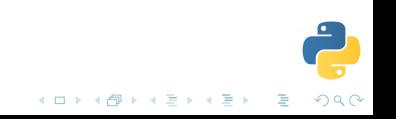

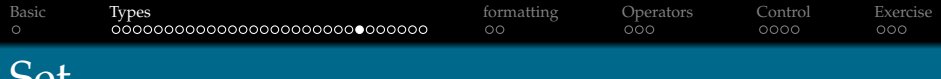

#### Set

- $_1$  apple =  $\begin{bmatrix} 'a' \\ 'p' \end{bmatrix}$ ,  $'p'$ ,  $'1'$ ,  $'e'1$
- $2$  apple = set(apple)
- <sup>3</sup> apple
- $\frac{4}{4}$  # set(['a', 'p', 'e', 'l'])
- $5 \text{ mango} = ['m', 'a', 'n', 'g', 'o']$
- $6$  mango =  $set(maxqo)$
- <sup>7</sup> mango
- $s \# set(f'a', 'm', 'o', 'g', 'n')$

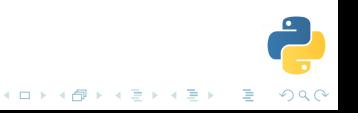

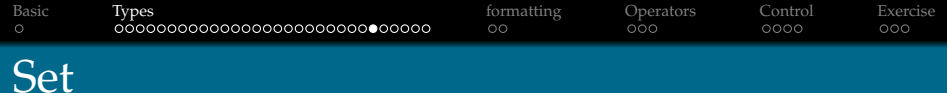

- <sup>1</sup> apple & mango
- 2 #  $set('a')$
- <sup>3</sup> apple | mango
- <sup>4</sup> # set(['a', 'e', 'g', 'm', 'l', 'o', 'n', 'p'])
- $5$  apple mango
- 6 #  $set(['p', 'e', 'l'])$
- $_7$  apple  $\wedge$  mango
- $s \# \text{set}(\lceil e', 'q', 'm', 'l', 'o', 'n', 'p']$

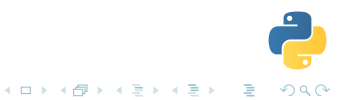

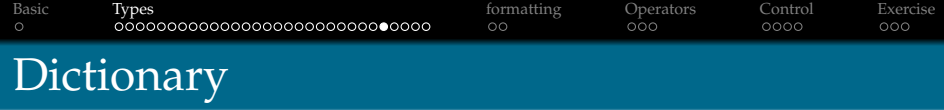

```
1 empty_dict = \{\} # Empty dictionary
2 status = \{3 'stdout': 'Hello',
4 'stderr': None,
5 'exit': 0,
6 }
7
8 print status['exit'] \# 09 print status['stdout'] # 'Hello'
10
11 print status.keys() # ['stdout', 'stderr', 'exit']
12 print status.values() # \lceil'Hello', None, 0]
```
イロトメ 何 トメ ミトメ ミトー ミー

 $2990$ 

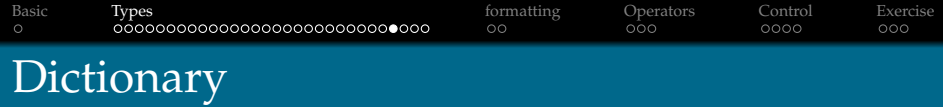

```
1 status = {
2 'stdout': 'Hello',
3 'stderr': None,
4 'exit': 0,
5 }
6
7 # Change value
s status['exit'] = 1 \# 0 to 1
```
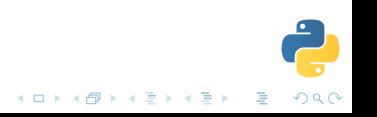

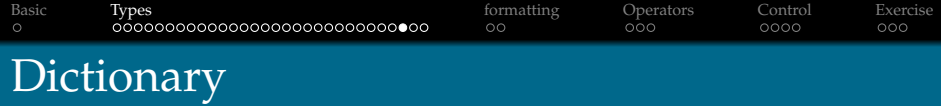

K ロ X K @ X K 할 X K 할 X → 할 X YO Q Q

#### *Delete key*  $1 \, d = \{ 'one' : 1 \}$ 2  $d['two'] = 2$ <sup>3</sup> d <sup>4</sup> # {'two': 2, 'one': 1} <sup>5</sup> del d['one'] <sup>6</sup> d  $7$  # {'two': 2}

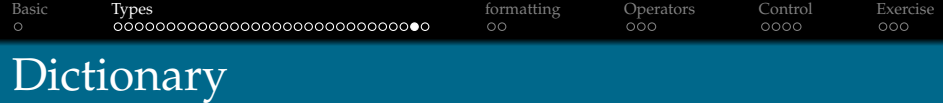

### *Clear* d.clear()

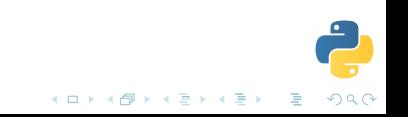

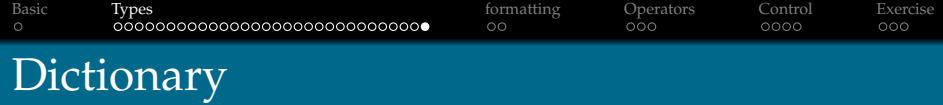

```
run for-loop over a dictionary
1 numbers = \{\frac{1}{2} 'one' 1,
3 'two' 2,
4 'three': 3,
\frac{1}{5} 'four': 4
6 }
7
s for k, v in numbers.items():
9 print k, v
10
11 \# four 4
12 # three 3
13 # two 2
14 # one 1
```
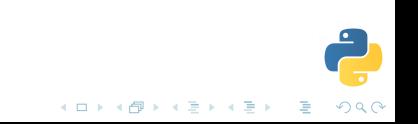

<span id="page-32-0"></span>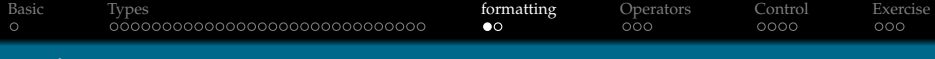

print

 $print("Sum is" 23+6)$ **print**("sum is  $\%d$ "  $\%$  (1+2)) print("Class objects support %s & %s" % \ ("attribute references", "instantiation."))

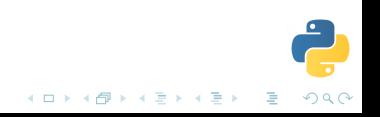

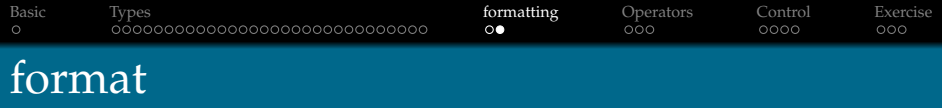

```
This is a string method
print("\{\} + \{\} = \{\}".format(2, 3, 2+3))
print("{0} + {1} = {2}".format(2, 3, 2+3))print("\{1\} + \{0\} = \{2\}".format(2, 3, 2+3))
# 2 + 3 = 5
# 2 + 3 = 5
# 3 + 2 = 5
```
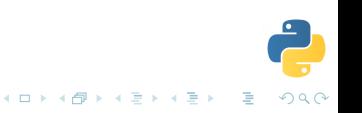

<span id="page-34-0"></span>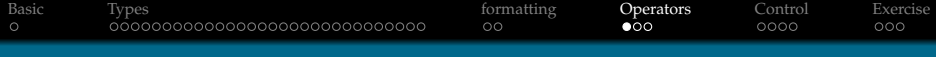

## Operators

- $1 \rightarrow >> 5 + 3.4$
- $2 \gg 5 3.4$
- $3 \rightarrow >> 5$  \* 3.4
- $4 \Rightarrow 5 \neq 3.4$
- $5 \rightarrow >> 5$  // 3.4
- $6 \implies \text{int}(5 / 3.4)$
- $7 \gg > \text{float}(89)$
- $s \gg > \text{abs}(3.4 5)$
- 9 >>> divmod(5, 3.4) # //, %
- 10 >>>  $pow(2,3)$  #  $2**3$

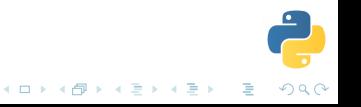

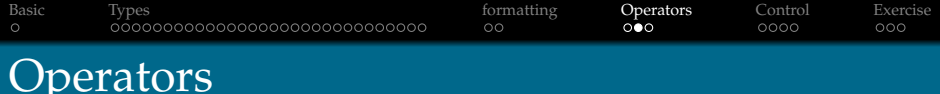

- <sup>1</sup> # additional operators for int and float  $2 \implies$  import math
- 3
- $4$  >>> math.trunc(2.3) # nearest integral toward 0

イロトメ 倒 トメ 君 トメ 君 トー

 $2990$ |重い|

- $_5$   $>>$  round(3.1423, 2) # 3.14
- 6 >>> math.floor(2.3) # 2
- $7$  >>> math.ceil(3.14) # 4

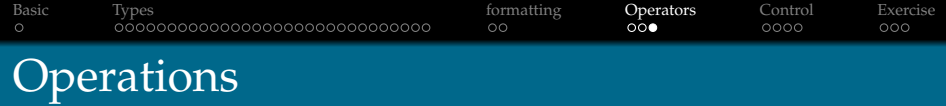

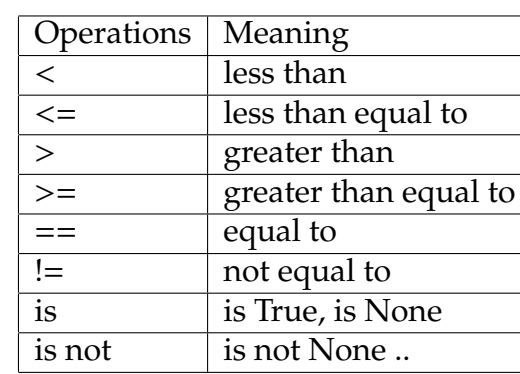

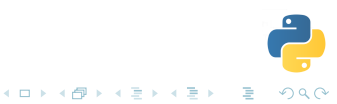

<span id="page-37-0"></span>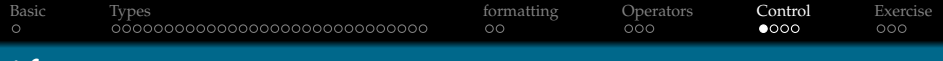

## if

- <sup>1</sup> if True:  $\frac{1}{2}$  # do this.. <sup>3</sup> elif condition:  $4 \#$  or do this.. <sup>5</sup> else:
- $6$  # else do this

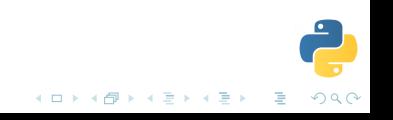

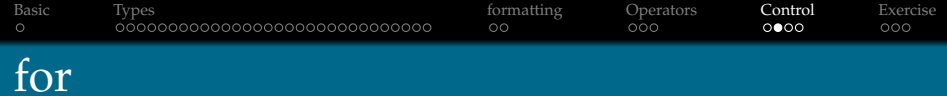

# $1$  for n in seq:  $2$  print(n)

**K ロ K (御 K (著 K (著 K ) 著 : 10 Q Q (V)** 

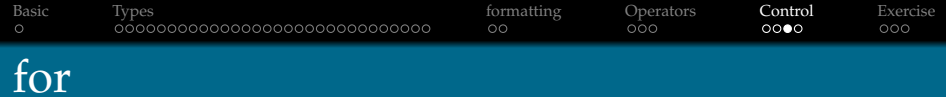

- <sup>1</sup> # example  $2$  for i in [1, 2, 3, 4, 5]:
	- $3$  print(i << 1)

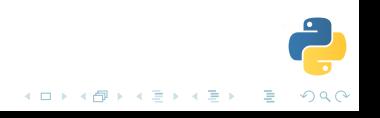

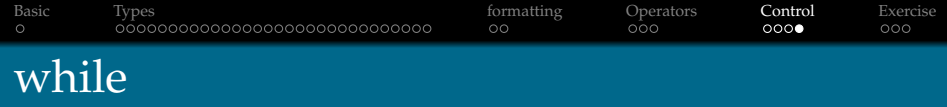

- <sup>1</sup> is\_fighter = True
- <sup>2</sup> while is\_fighter:
- $3$  # fight a match

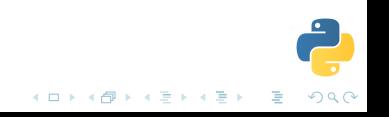

<span id="page-41-0"></span>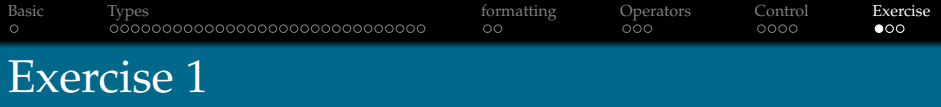

### $a = [1, 2, 3, 4..10]$

*Generate a new list from 'a' such that if element in 'a' is even, return square else return cube* like:

[1, 4, 27, 16, 125, 36, 343, 64, 729, 100]

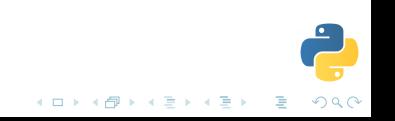

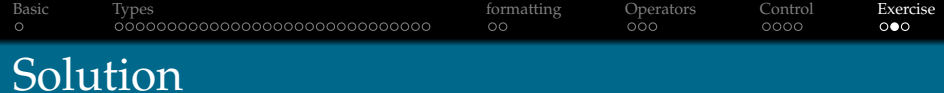

#### $\bigcirc$  [x\*x if x%2==0 else x\*x\*x for x in range(1,11)]

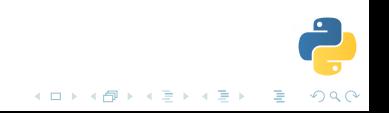

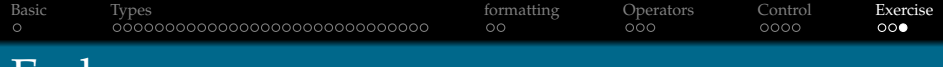

### End

#### Email

iclcoolster@gmail.com

#### Blog

http://psachin.github.io

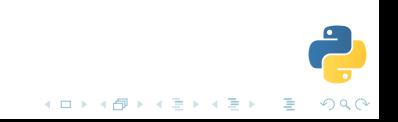